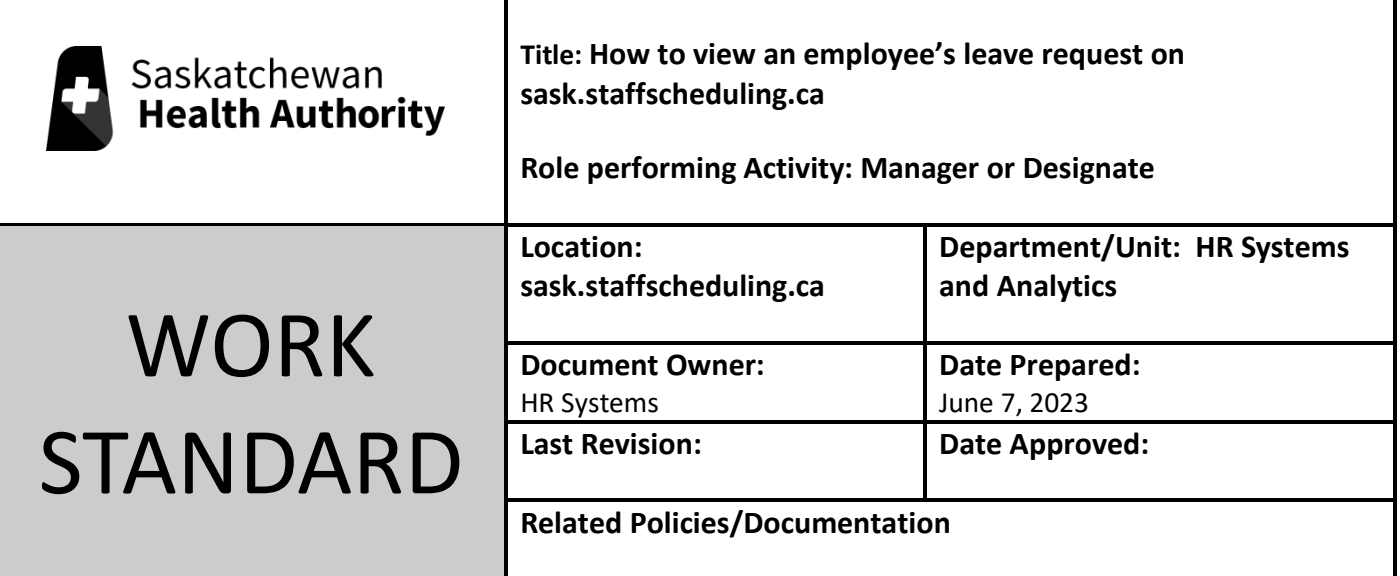

Work Standard Summary: How to view employee's leave request(s).

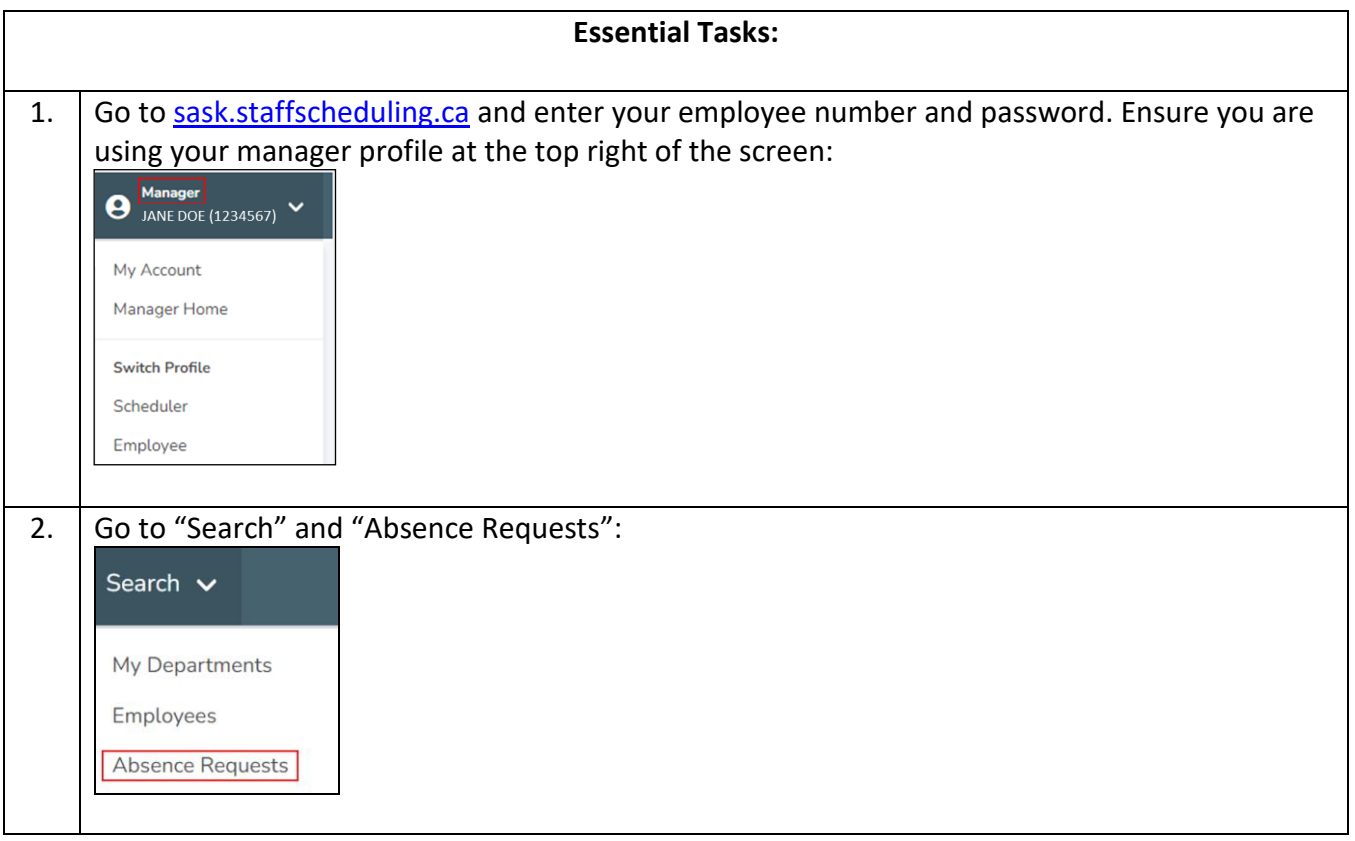

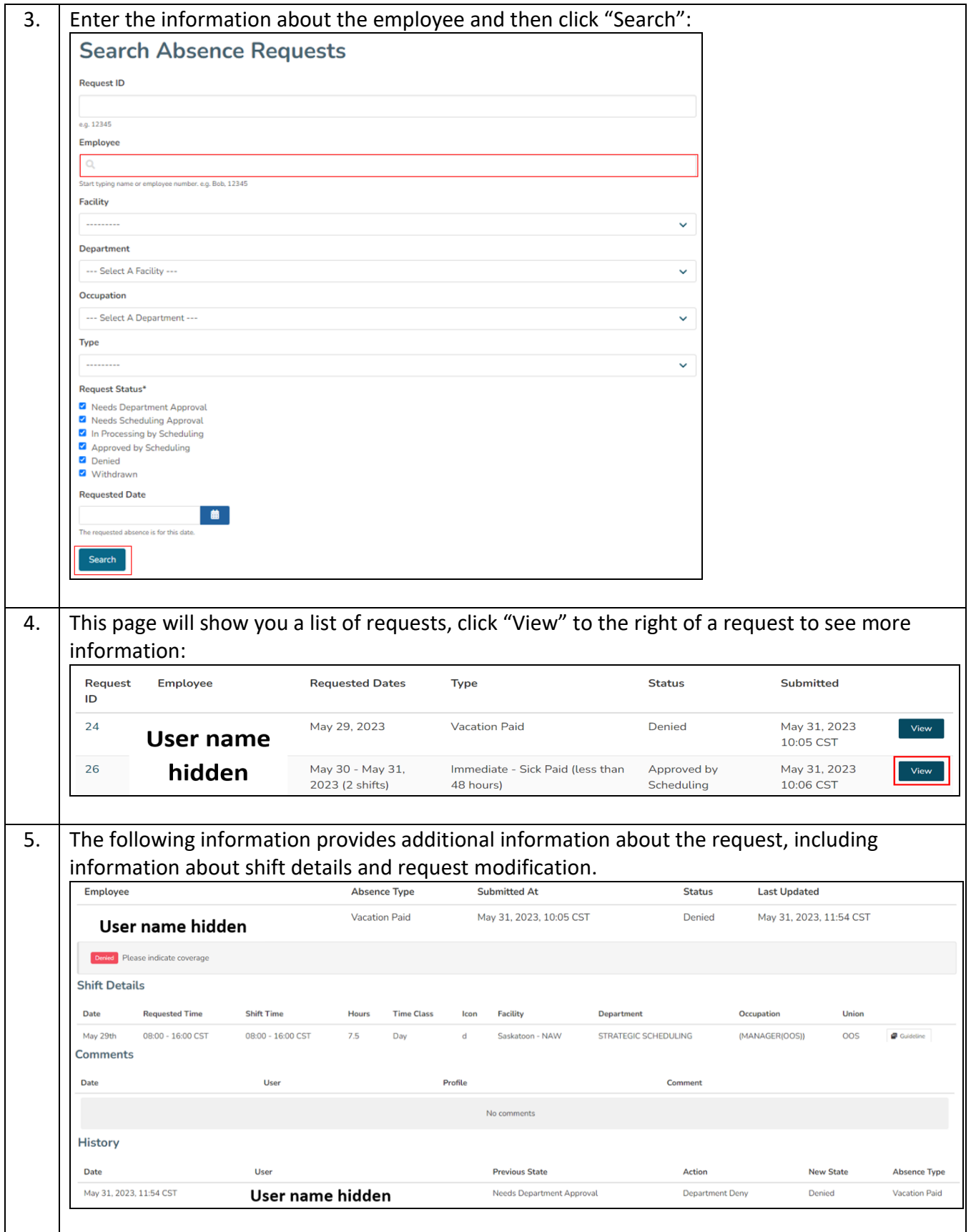